## VAQUERIZAS\_Kidney

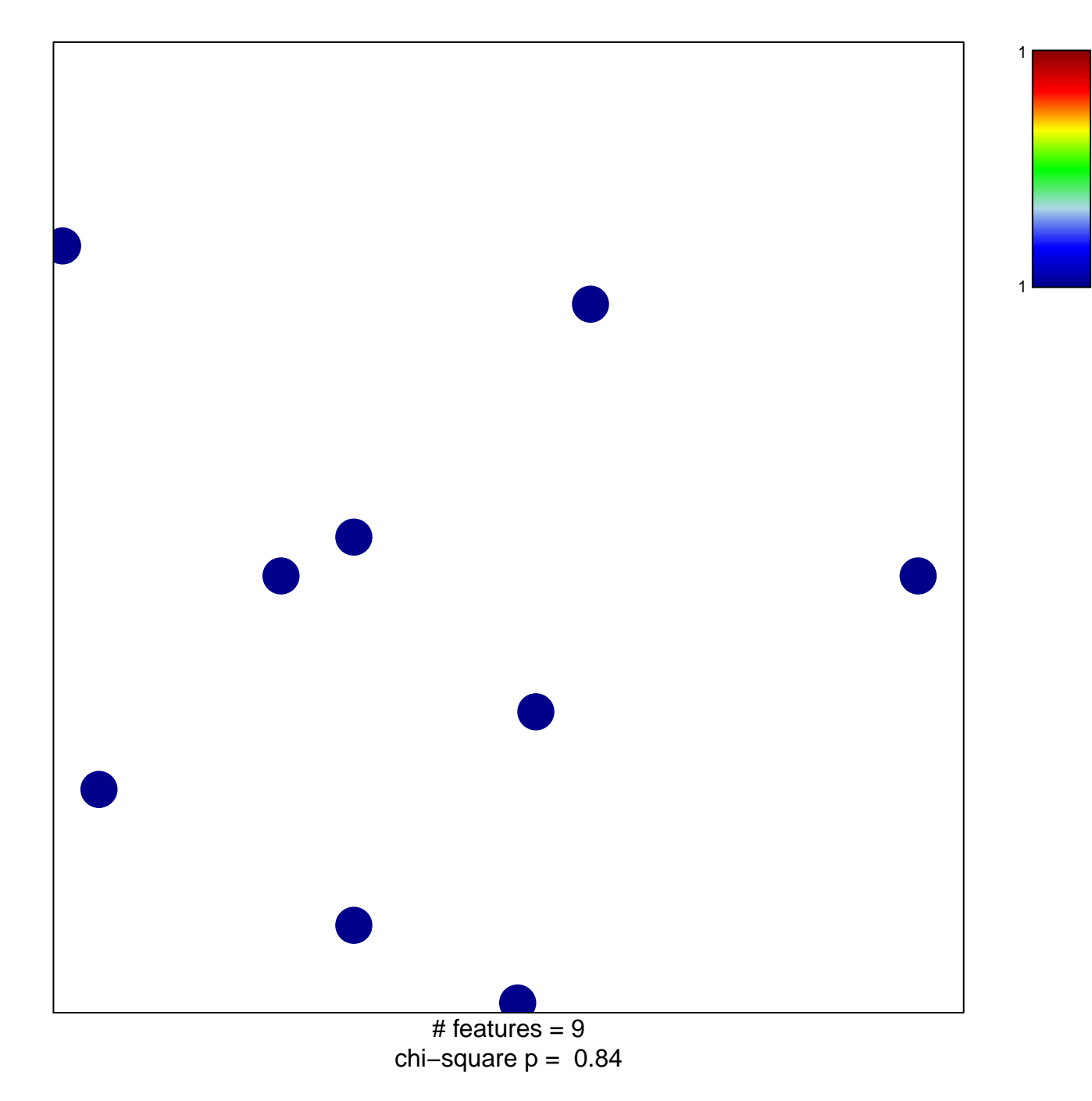

## **VAQUERIZAS\_Kidney**

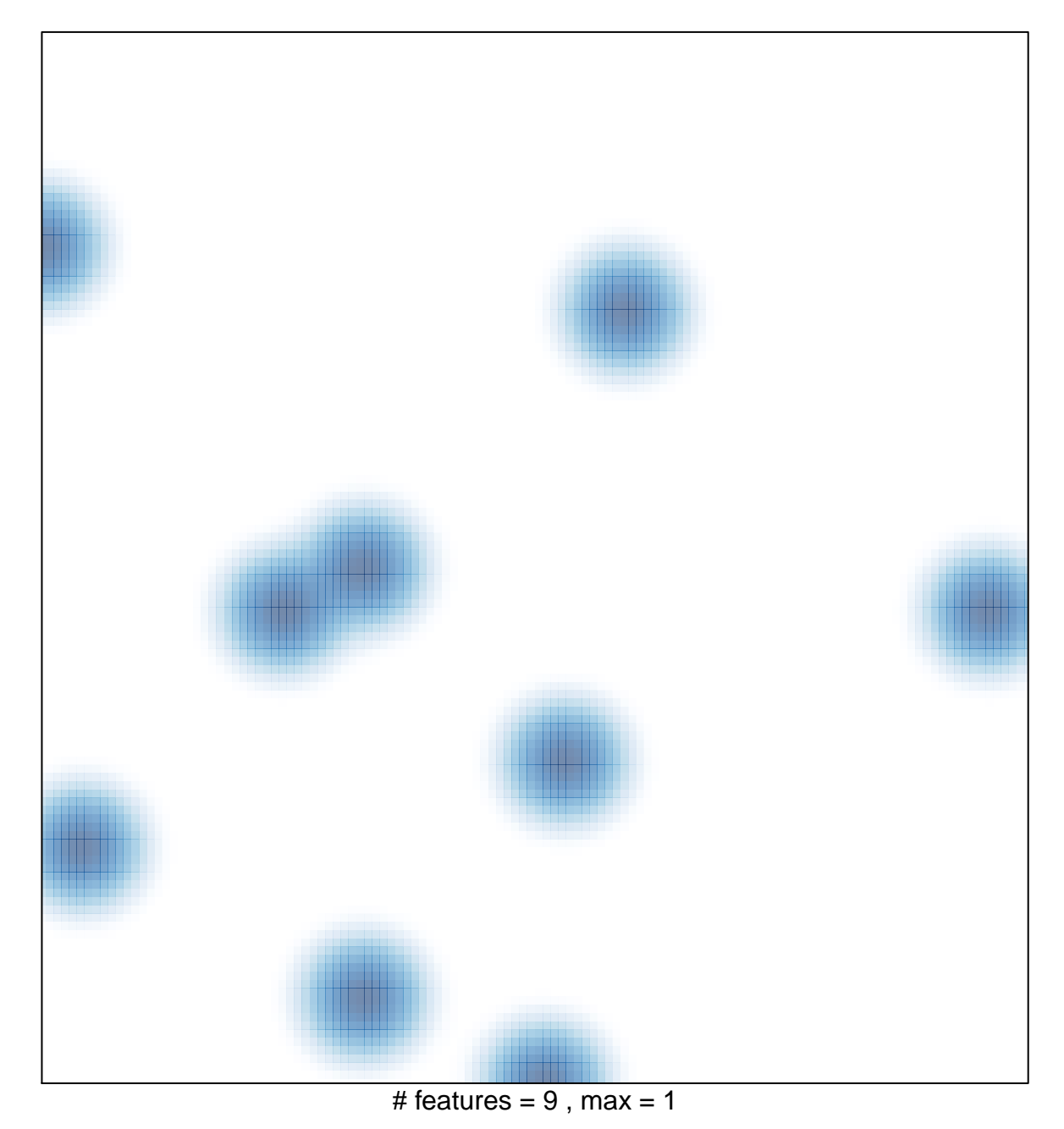